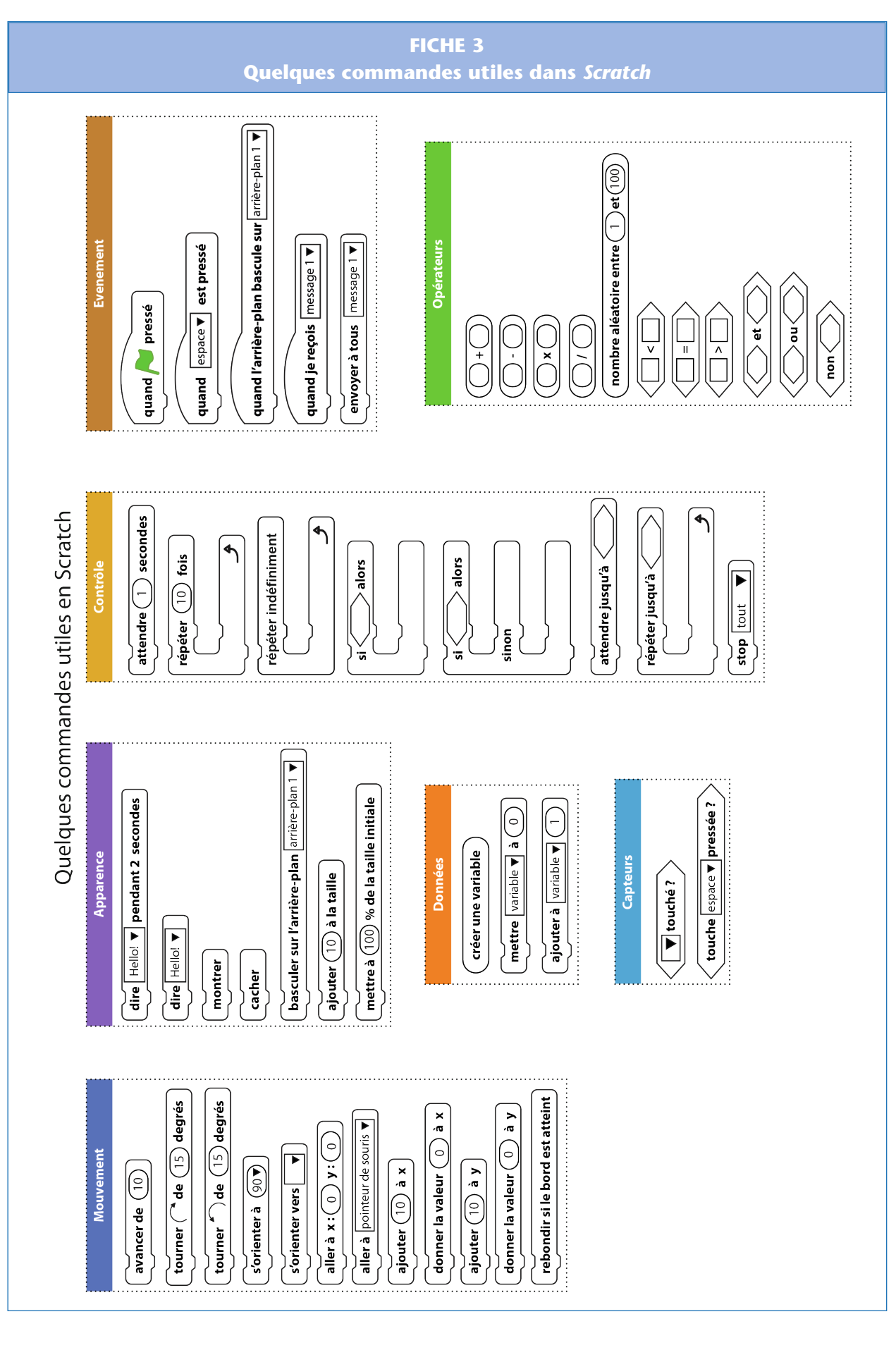

## 78 6 projets pour la classe